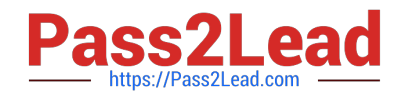

# **NSE5\_FMG-6.2Q&As**

Fortinet NSE 5 - FortiManager 6.2

## **Pass Fortinet NSE5\_FMG-6.2 Exam with 100% Guarantee**

Free Download Real Questions & Answers **PDF** and **VCE** file from:

**https://www.pass2lead.com/nse5\_fmg-6-2.html**

### 100% Passing Guarantee 100% Money Back Assurance

Following Questions and Answers are all new published by Fortinet Official Exam Center

**63 Instant Download After Purchase** 

- **63 100% Money Back Guarantee**
- 365 Days Free Update
- 800,000+ Satisfied Customers

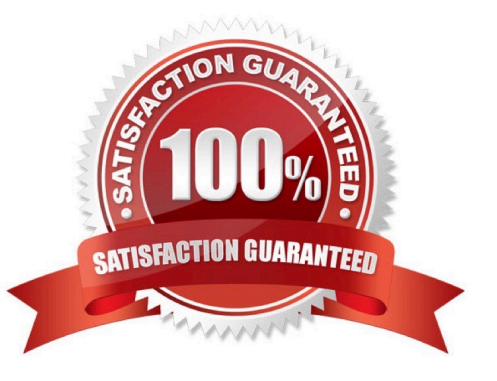

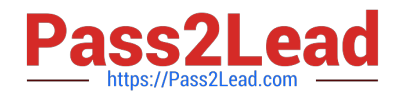

#### **QUESTION 1**

View the following exhibit.

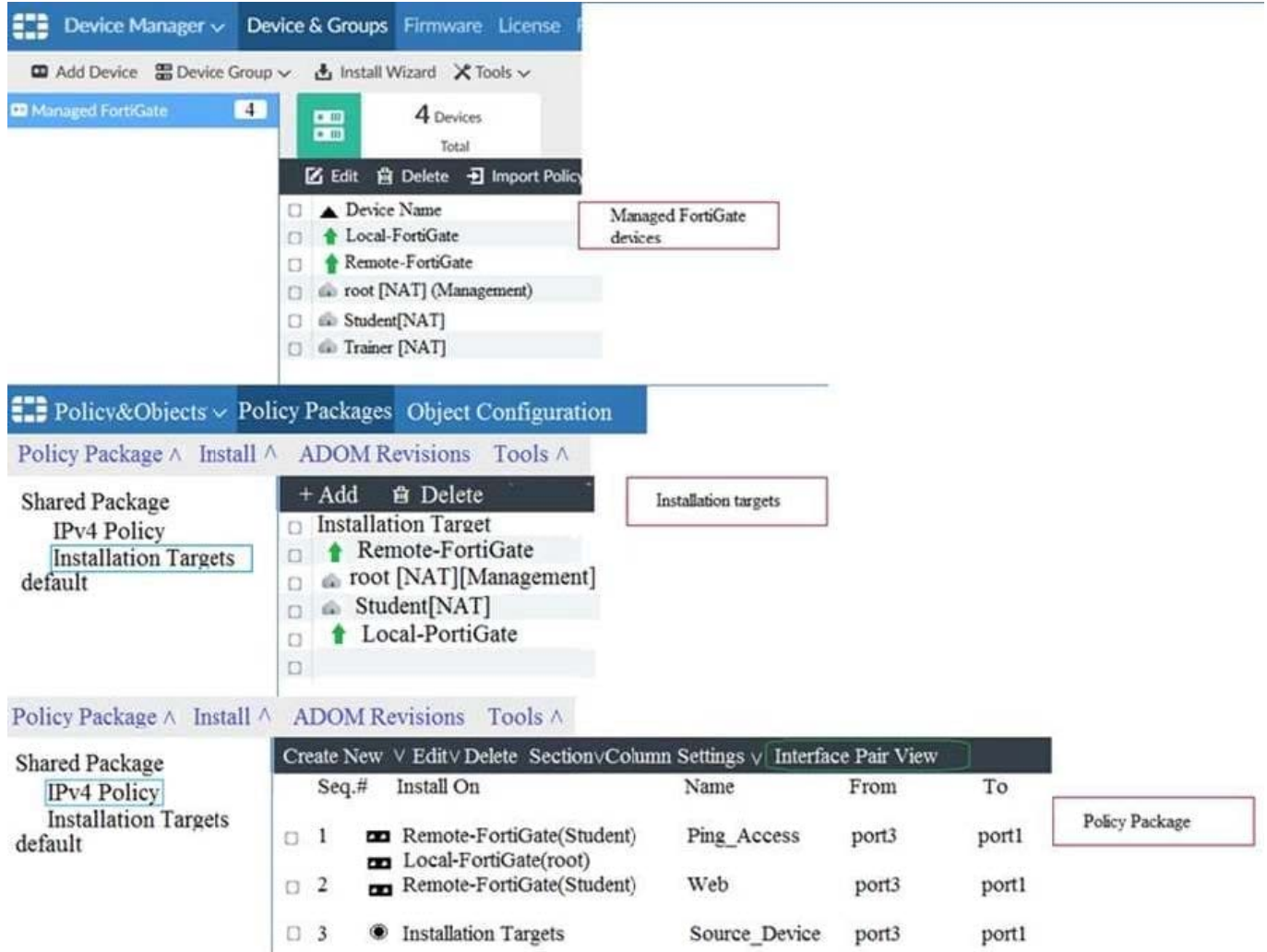

Which one of the following statements is true regarding installation targets in use Install On column?

A. The Install On column value represents successful installation on the managed devices

- B. Policy seq=3 will be installed on all managed devices and VDOMs that are listed under Installation Targets
- C. Policy seq=3 will be installed on the Trainer[NAT] VDOM only
- D. Policy seq=3 will be not installed on any managed device

Correct Answer: B

#### **QUESTION 2**

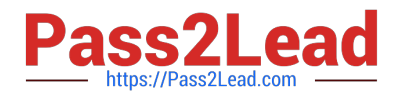

An administrator would like to review, approve, or reject all the firewall policy changes made by the junior administrators.

How should the Workspace mode be configured on FortiManager?

- A. Set to workflow and use the ADOM locking feature
- B. Set to read/write and use the policy locking feature
- C. Set to normal and use the policy locking feature
- D. Set to disable and use the policy locking feature

Correct Answer: A

#### **QUESTION 3**

An administrator has assigned a global policy package to custom ADOM1. Then the administrator creates a new policy package, Fortinet, in the custom ADOM1. Which statement about the global policy package assignment to the newlycreated policy package Fortinet is true?

A. When a new policy package is created, it automatically assigns the global policies to the new package.

B. When a new policy package is created, you need to assign the global policy package from the global ADOM.

C. When a new policy package is created, you need to reapply the global policy package to the ADOM.

D. When a new policy package is created, you can select the option to assign the global policies to the new package.

Correct Answer: A

#### **QUESTION 4**

As a result of enabling FortiAnalyzer features on FortiManager, which of the following statements is true?

A. FortiManager will reboot

B. FortiManager will send the logging configuration to the managed devices so the managed devices will start sending logs to FortiManager

C. FortiManager will enable ADOMs automatically to collect logs from non-FortiGate devices

D. FortiManager can be used only as a logging device.

Correct Answer: A

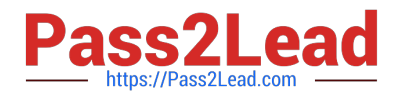

#### **QUESTION 5**

Which two items are included in the FortiManager backup? (Choose two.)

- A. FortiGuard database
- B. Global database
- C. Logs
- D. All devices
- Correct Answer: BD

Reference: https://kb.fortinet.com/kb/viewContent.do?externalId=FD34549

[Latest NSE5\\_FMG-6.2](https://www.pass2lead.com/nse5_fmg-6-2.html) **[Dumps](https://www.pass2lead.com/nse5_fmg-6-2.html)** 

[NSE5\\_FMG-6.2 PDF](https://www.pass2lead.com/nse5_fmg-6-2.html) **[Dumps](https://www.pass2lead.com/nse5_fmg-6-2.html)** 

[NSE5\\_FMG-6.2](https://www.pass2lead.com/nse5_fmg-6-2.html) **[Braindumps](https://www.pass2lead.com/nse5_fmg-6-2.html)**